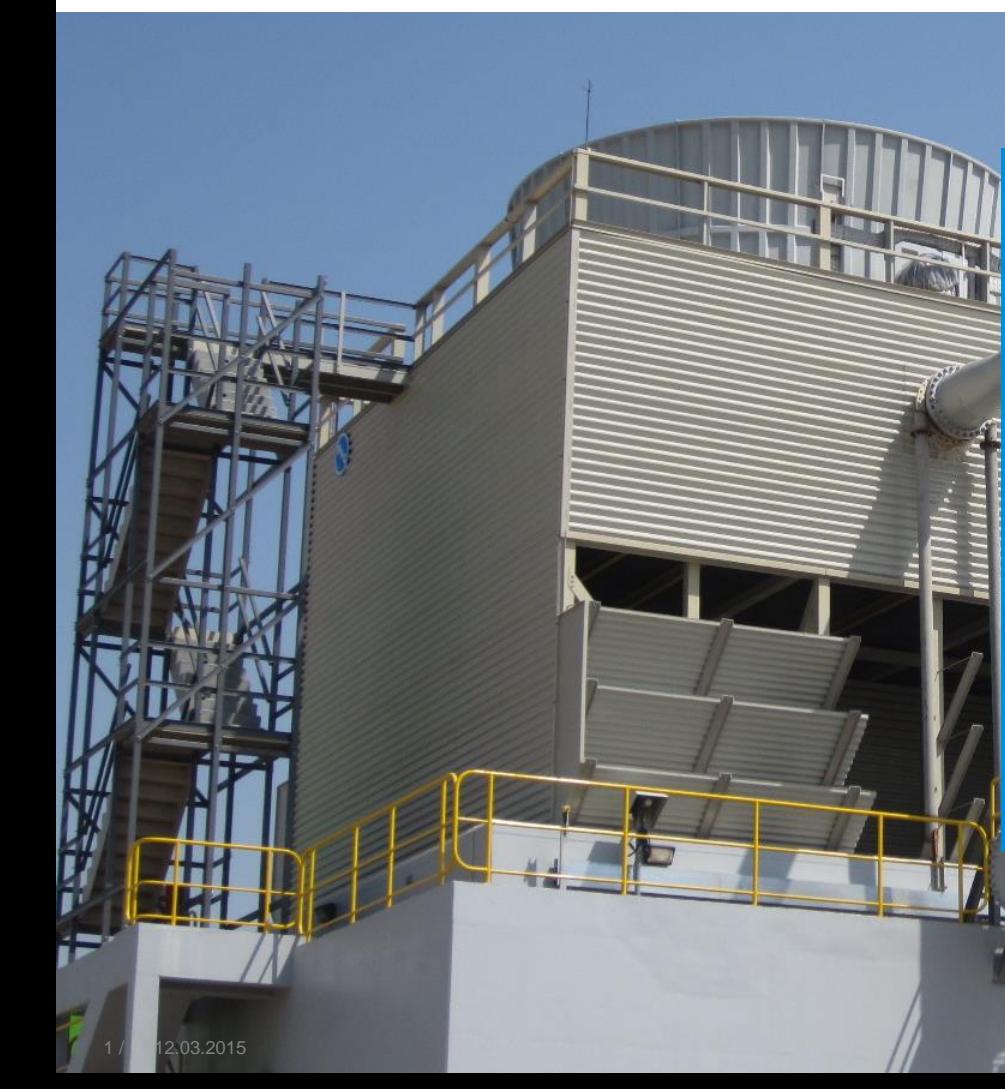

Dipl.-Phys. Thomas Wollstein VDI technisch-wissenschaftlicher Mitarbeiter der VDI-Gesellschaft Bauen und Gebäudetechnik

Ansprechpartner für: - Facility-Management - Aufzugstechnik - Reinraumtechnik - Sanitärtechnik

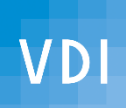

Kühlturmhygiene-Quickie Schnelldurchlauf durch die VDI 2047 Blatt 2

- 1.Warum diese Richtlinie?
- 2.Eigenlob stinkt (aber nicht immer).
- 3.Struktur der Richtlinie

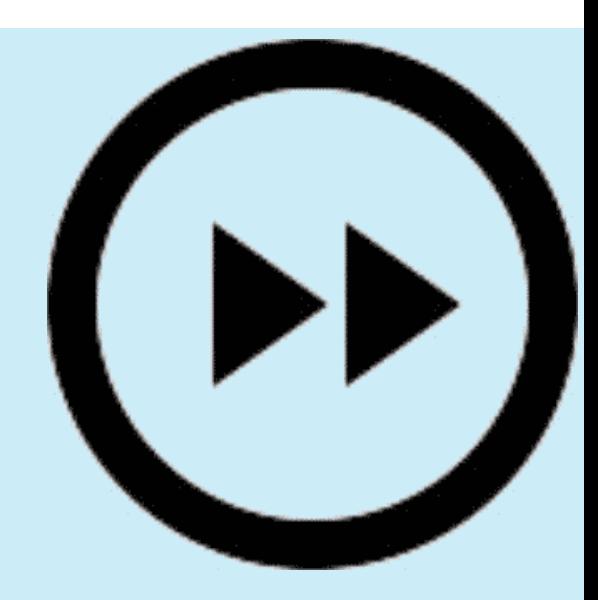

4.Highlights

5.Kompetenz vermitteln/erwerben – Schulungen

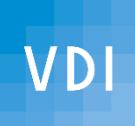

# Warum diese Richtlinie?

Verdunstungskälte ist einfach zu haben:

1 kg Wasser  $\rightarrow$  2,3 MJ (!)

#### Wasser ist

- preiswert
- (fast) überall verfügbar
- umweltfreundlich

#### Daher:

- vermutlich 6-stellige Zahl von Verdunstungskühlanlagen in Deutschland
- ca. 4000 geschätzt in den Niederlanden

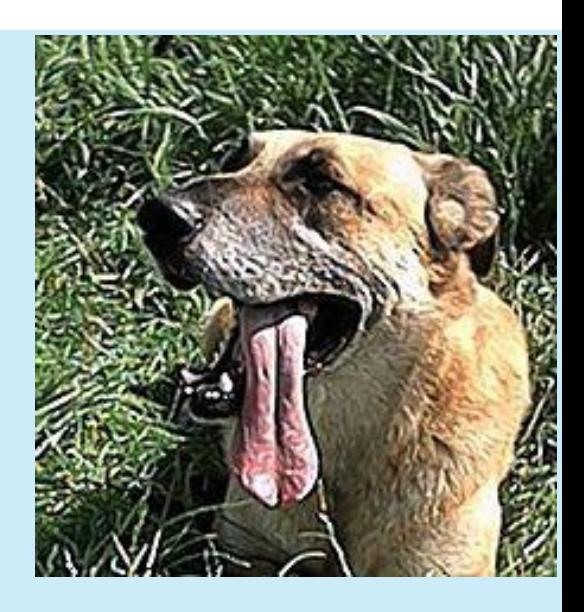

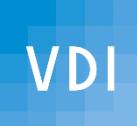

#### Was kann passieren?

Aber:

**Wasser** 

+ Wärme

+ luftgetragenes Material =

Ulm, 2010: 5 Tote, ca. 60 Erkrankte

Warstein, 2013: 2 Tote, ca. 160 Erkrankte Absage Montgolfiade mit 200000 erwarteten Gästen

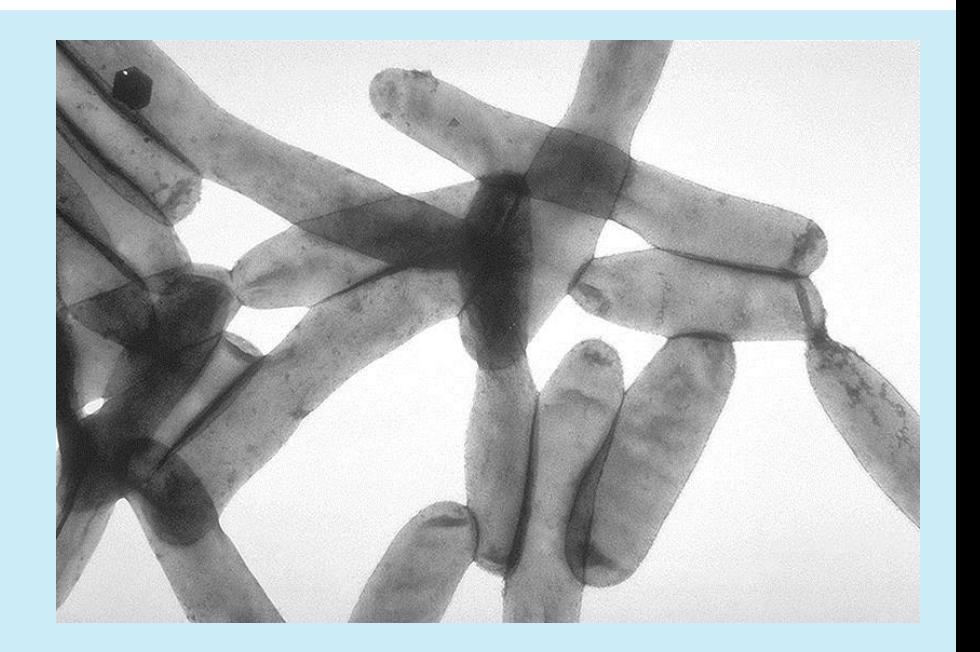

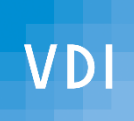

#### Das können Legionellen bewirken!

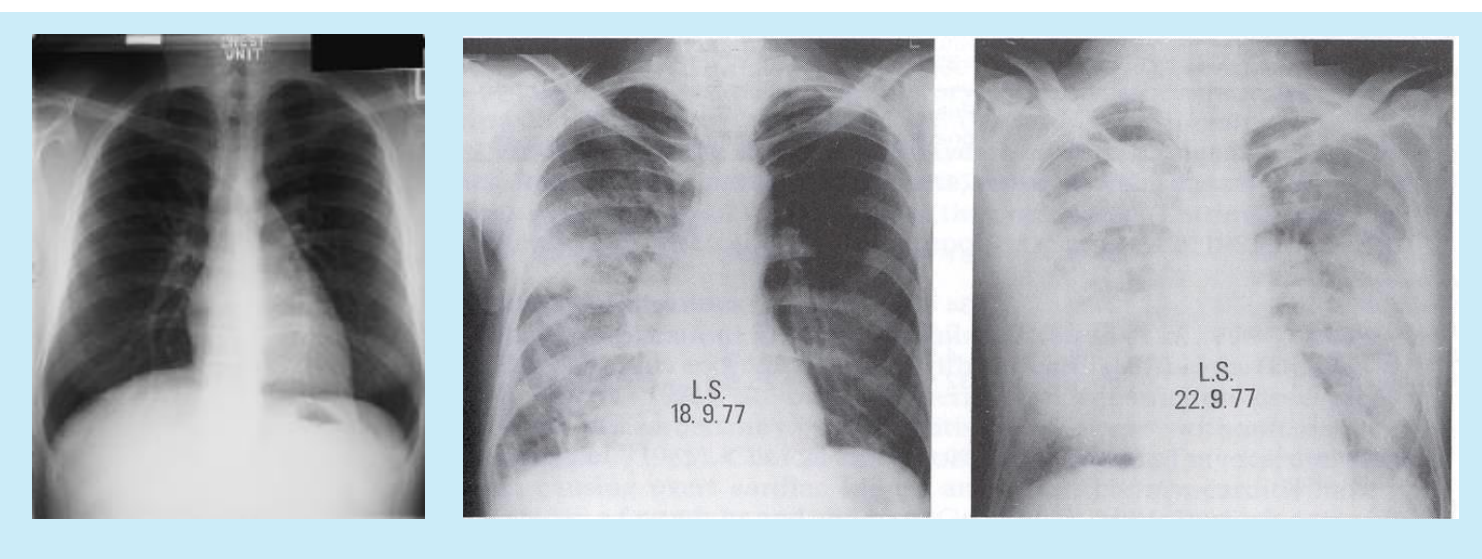

gesunde Lunge bei Einlieferung Tag 4

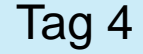

Wenn Sie mit legionellenhaltigem Wasser arbeiten und Symptome einer Lungenentzündung haben,

gehen Sie **sofort** zum Arzt und bitten um **Untersuchung auf Legionellen** und ein gegen Legionellen **wirksames Antibiotikum**.

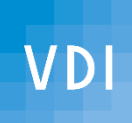

#### Ist das ein deutsches Problem?

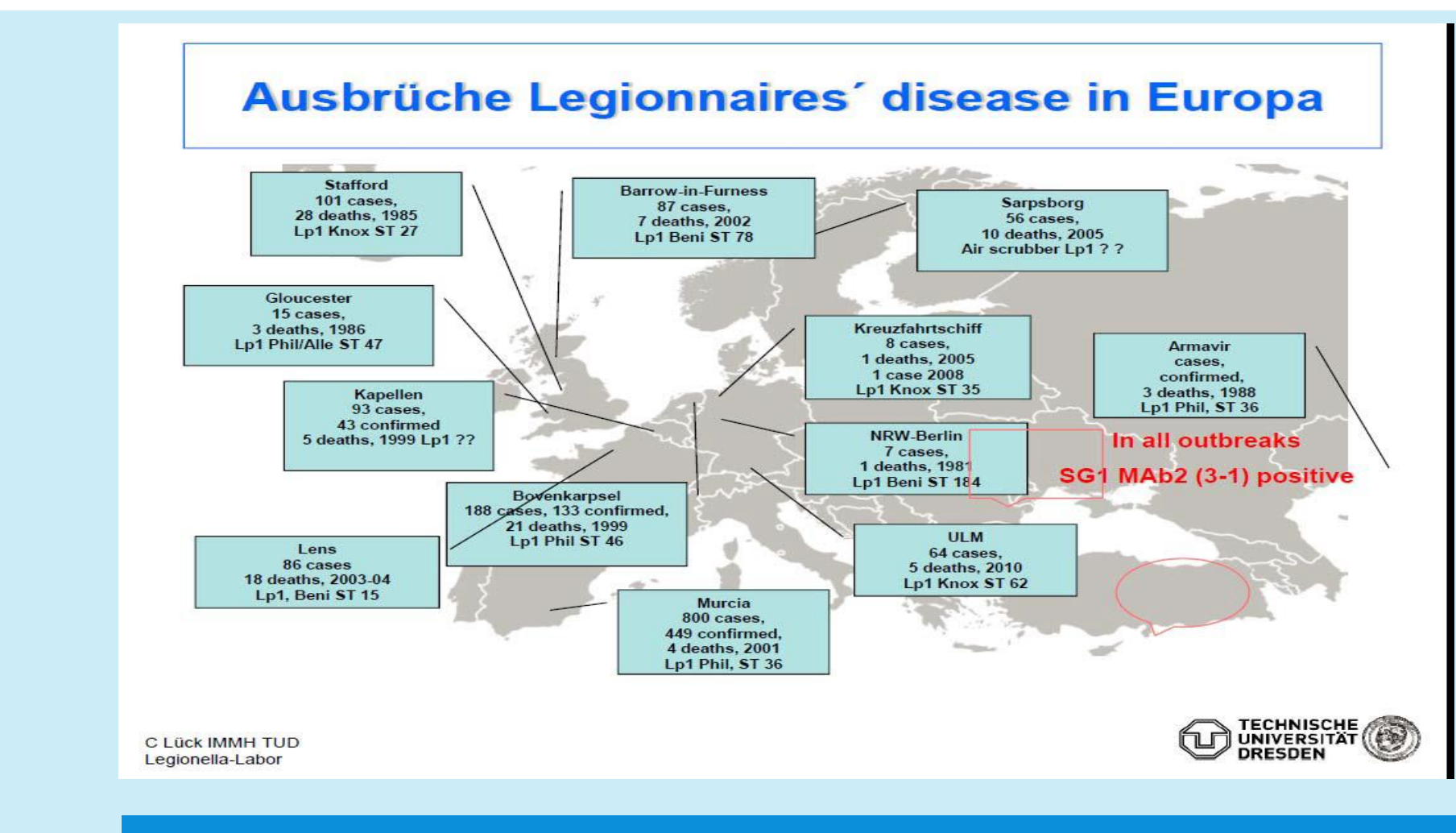

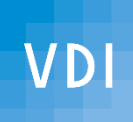

#### Also: Was tun?

Keine offenen/nassen Systeme mehr (in besiedelten Gebieten) erlauben

oder

Legionellen in der Anlage nach dem Stand der Technik beherrschen ?

*Rainer Kryschi, Vorsitzender Richtlinienausschuss VDI 2047 Blatt 2: "Legionellen sind technisch* 

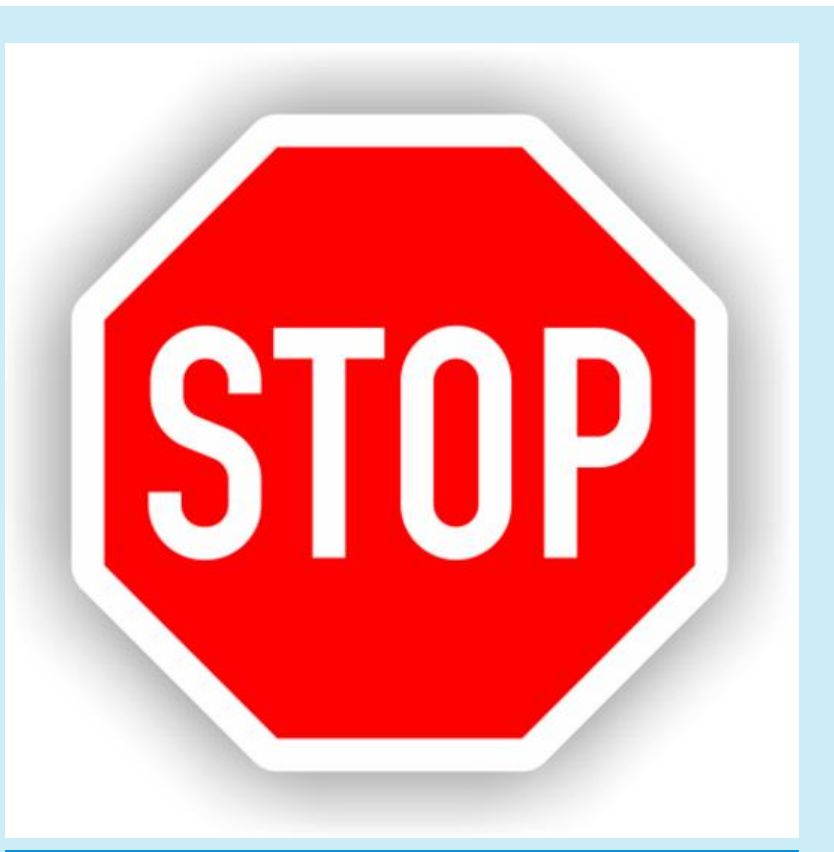

*beherrschbar!"* Bei Betrieb nach VDI 2047 Blatt 2 ist die Frage nach dem Aufstellort untergeordnet.

#### Eigenlob stinkt (aber nicht immer).

• Januar 2010: Ulm

**VDI** 

- März 2010: VDI-Fachausschuss beantragt Richtlinienprojekt.
- Mai 2010: Arbeit an der Richtlinie beginnt.
- Januar 2014: Entwurf veröffentlicht.
- Juli 2014: Einsprüche liegen vor, werden mit den Einsprechern besprochen und im Ausschuss bearbeitet.
- Januar 2015: Richtlinie VDI 2047 Blatt 2 veröffentlicht
- Stand März 2015: ca. 400 Richtlinien verkauft, ca. 500 Interessierte geschult

Das alles dank **engagierter, kompetenter ehrenamtlich arbeitender Fachleute**!

*Die Technik passt auf sich selber auf!*

## Struktur der Richtlinie

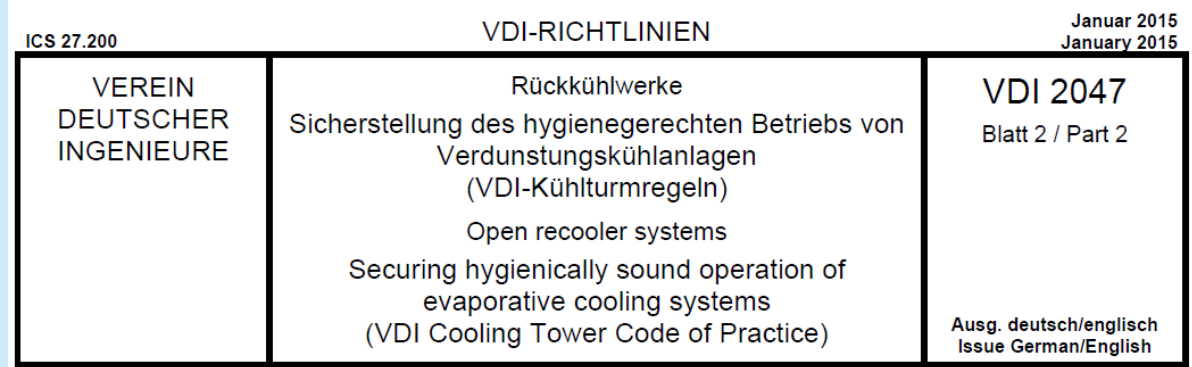

- 5. Rechtliche Rahmenbedingungen
- 6. Gesundheitsrisiken
- 7. Konstruktion von Verdungstungskühlanlagen
- 8. Planung, Errichtung, Inbetriebnahme
- 9. Betrieb und Instandhaltung
- 10. Qualifikation und Schulung von Personal

Anhänge:

Bauarten, Biozide, Probenahme, Checkliste Risikoanalyse, Kalk-Kohlensäure-Gleichgewicht

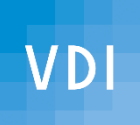

# Richtiges Betreiben fängt an mit richtigem Hinschauen

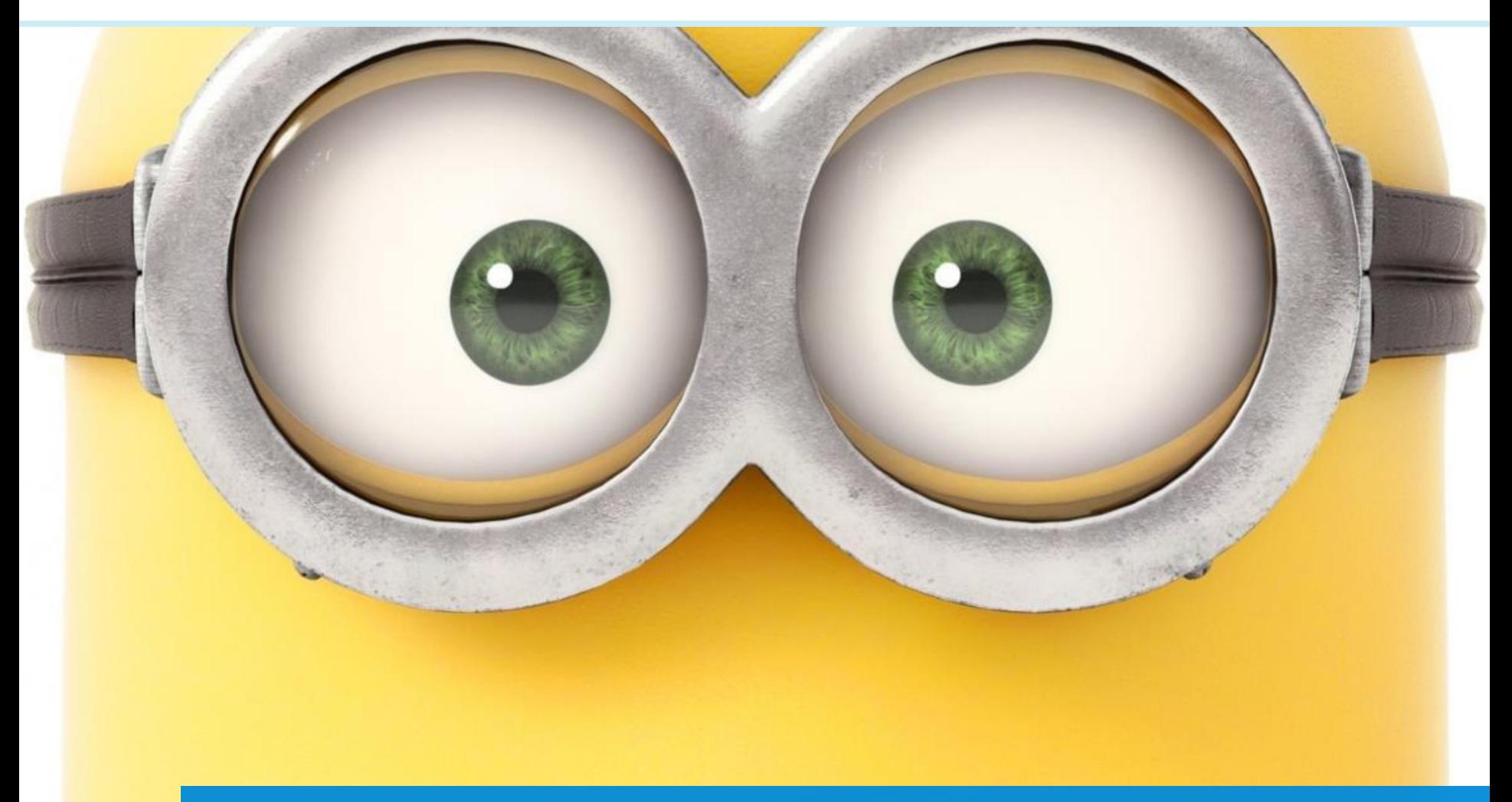

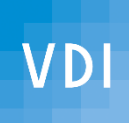

# "richtiges Hinschauen" heißt ...

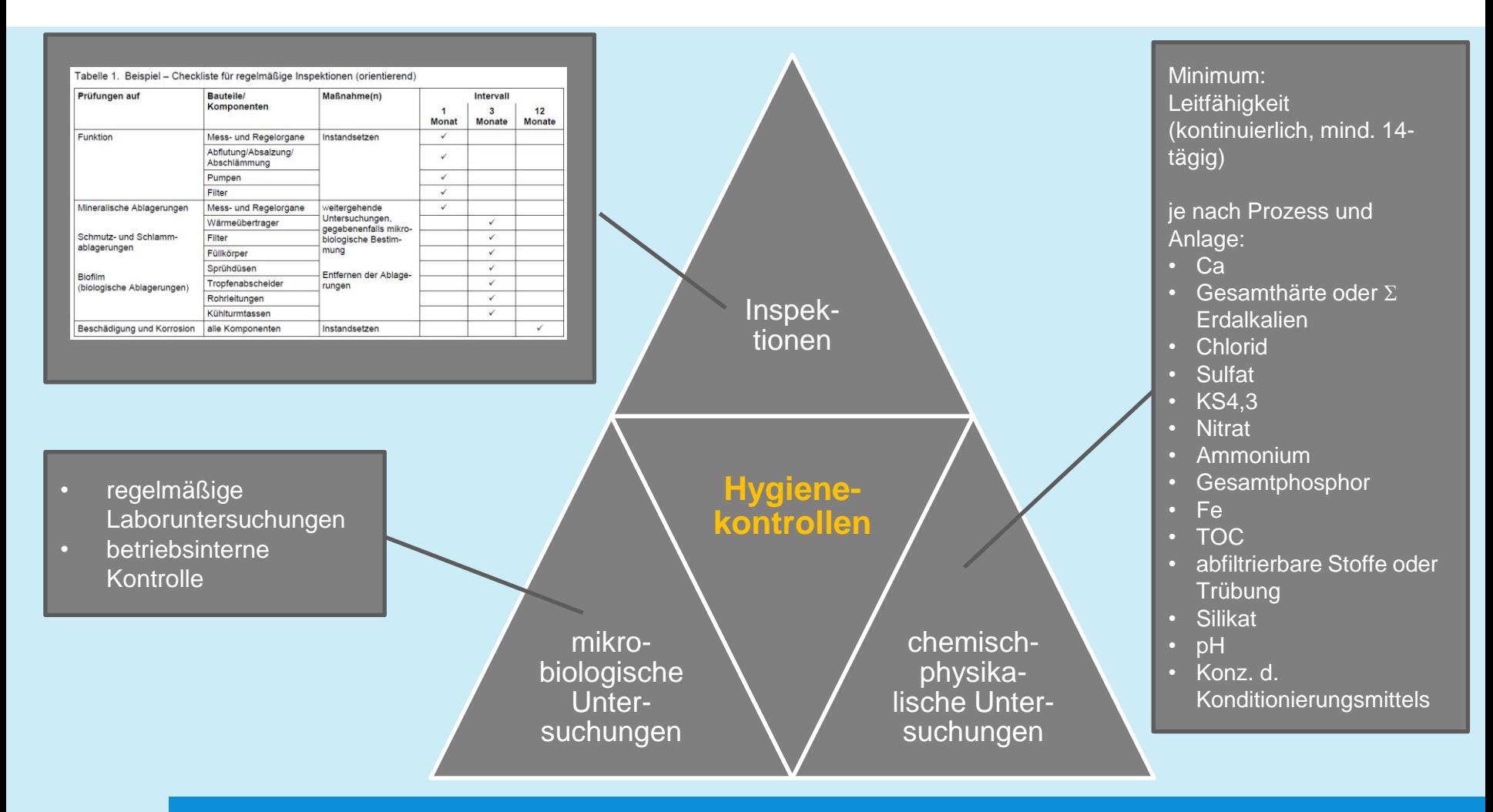

# regelmäßige Laboruntersuchungen

Probenahme und Auswertung durch qualifizierte Probenehmer und akkreditierte Labore

- *Legionella* spp.
- allg. Koloniezahl
- *Pseudomonas aeruginosa*  (fakultativ, Erstbesiedler von Biofilm, als "Frühwarnzeichen")

#### **Aus den Resultaten leiten sich Maßnahmen ab!**

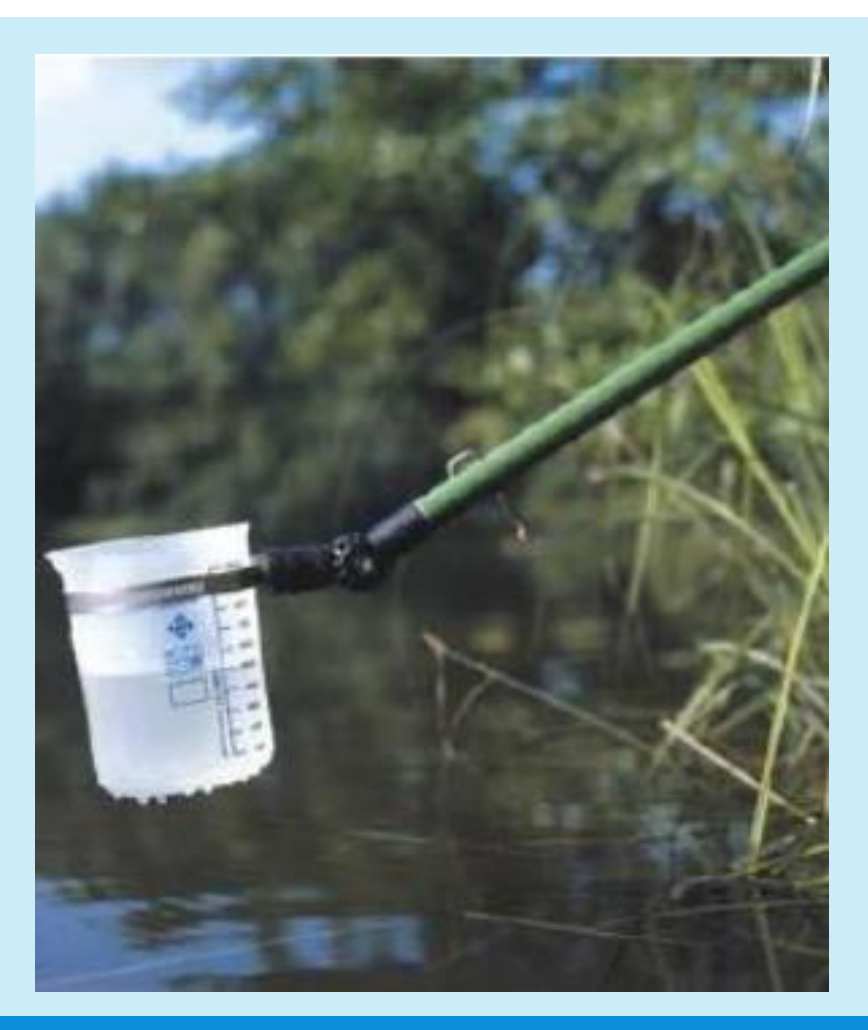

# Normalzustand (Nulllinie) allgemeine Koloniezahl

Dieser ist über wiederholte Bestimmungen, z.B. wöchentlich, über einen Zeitraum von mindestens drei Monaten zu ermitteln. Bei anschließenden regelmäßigen Untersuchungen können dadurch anomale Veränderungen der Beschaffenheit des Kreislaufwassers zeitnah erfasst sowie prozessrelevante Störungen durch Mikroorganismen erkannt werden. Nach Wiederinbetriebnahme (z.B. nach Winterbetrieb oder Stillstandszeiten) ist der "Normalzustand" gegebenenfalls erneut zu ermitteln.

# VDI

# Maßnahmen bei Abweichungen vom Normalzustand

#### Tabelle 3. Maßnahmen bei Veränderung der allgemeinen Koloniezahl

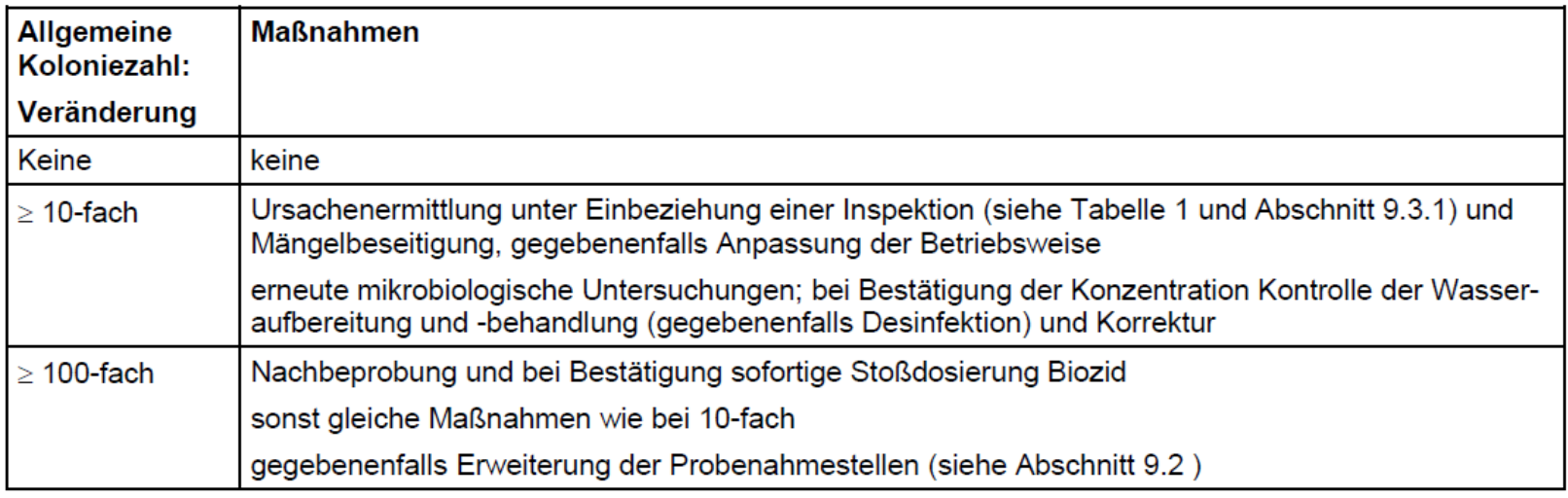

Anmerkung: In vielen Regelwerken wird als Maßnahmenwert 10000 KBE/mC genannt. Dieser Wert kann als Orientierungswert verwendet werden, wenn der Normalzustand nicht bestimmt wurde oder nicht bekannt ist.

**VDI** 

#### Was ist zu beproben?

Natürlich: das Kreislaufwasser (denn das wird verrieselt)

#### aber auch

regelmäßig das Zusatzwasser (denn das beeinflusst die Kreislaufwasserqualität)

und das auch dann, wenn es sich um **Trinkwasser** handelt!

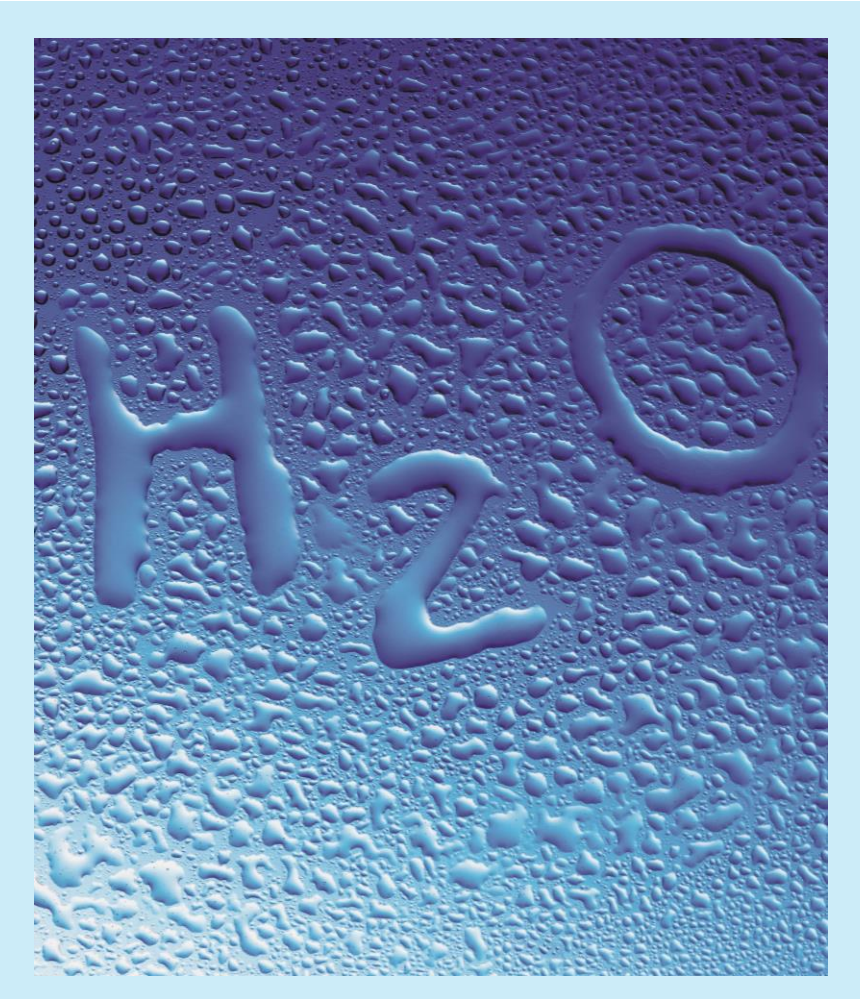

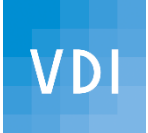

#### Nochmal: Was ist zu beproben?

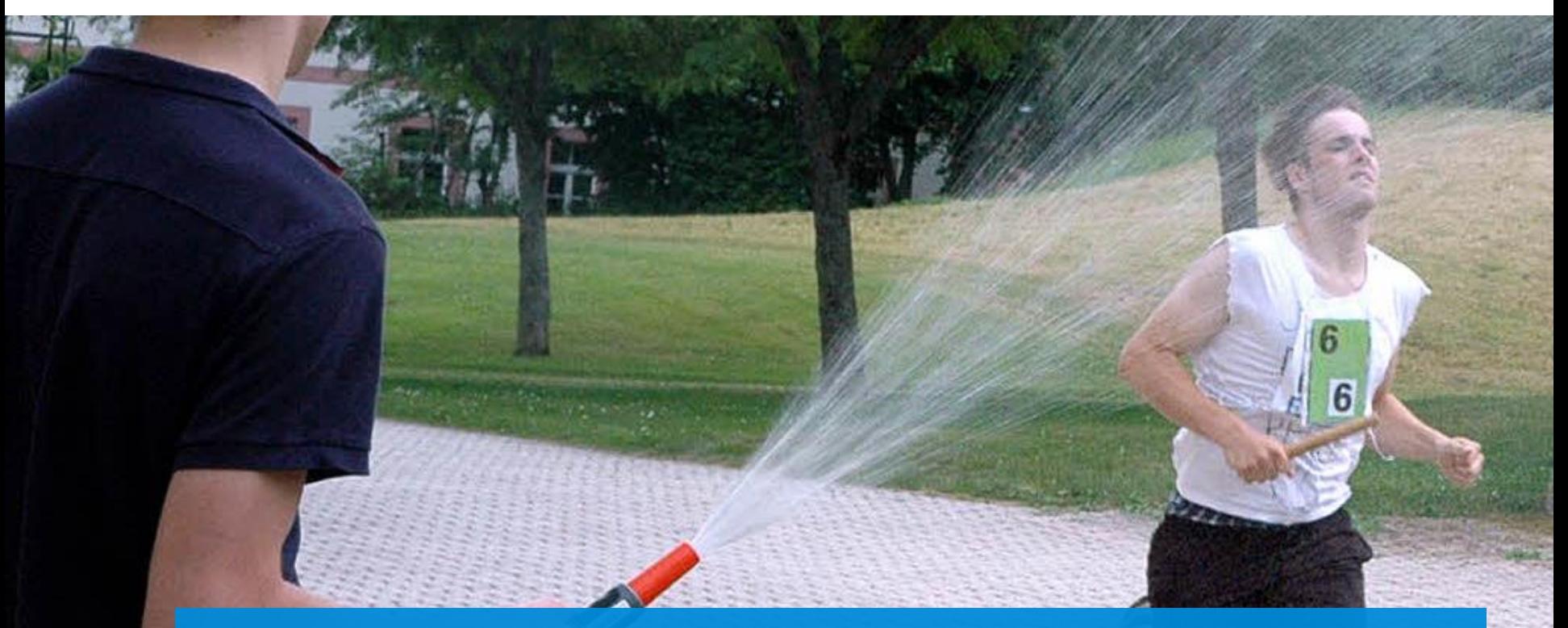

Auch trockene Kühlanlagen, die bei Spitzenlast feucht gefahren werden (sogenannte "Gardenia-Kühlung") bergen ein Verkeimungsrisiko und fallen unter die Richtlinie VDI 2047 Blatt 2!

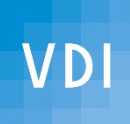

# Schulungen

Die Verantwortung (und Haftung) für die Anlage liegt beim **Betreiber**.

Delegation funktioniert nur, wenn der Delegationsempfänger **geeignet** ist.

Gute Qualifikation ist Vorsorge gegen eine Anklage wegen **Fahrlässigkeit**.

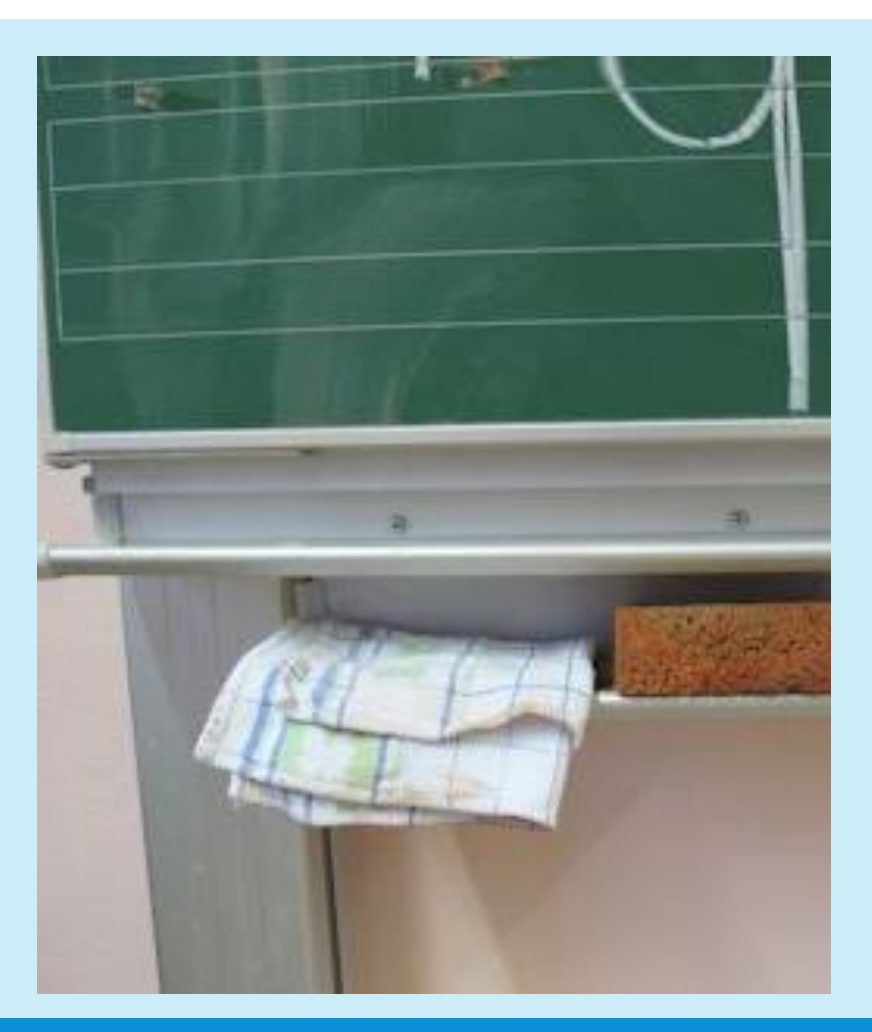

# Exkurs: Wer trägt die Verantwortung für Schäden?

#### **Planung:**

Nach Werkvertragsrecht gilt für AG und AN die *Pflicht zur Zusammenarbeit*; jeder muss dem anderen (eigentlich unaufgefordert) die nötigen Informationen zur Verfügung stellen.

#### **Übernahme/Betrieb:**

Die/der Übernehmende sollte im eigenen Sinn **auf Mängel hinweisen** und diese **dokumentieren**.

#### Also:

- Mitarbeiter: Mund aufmachen!
- 

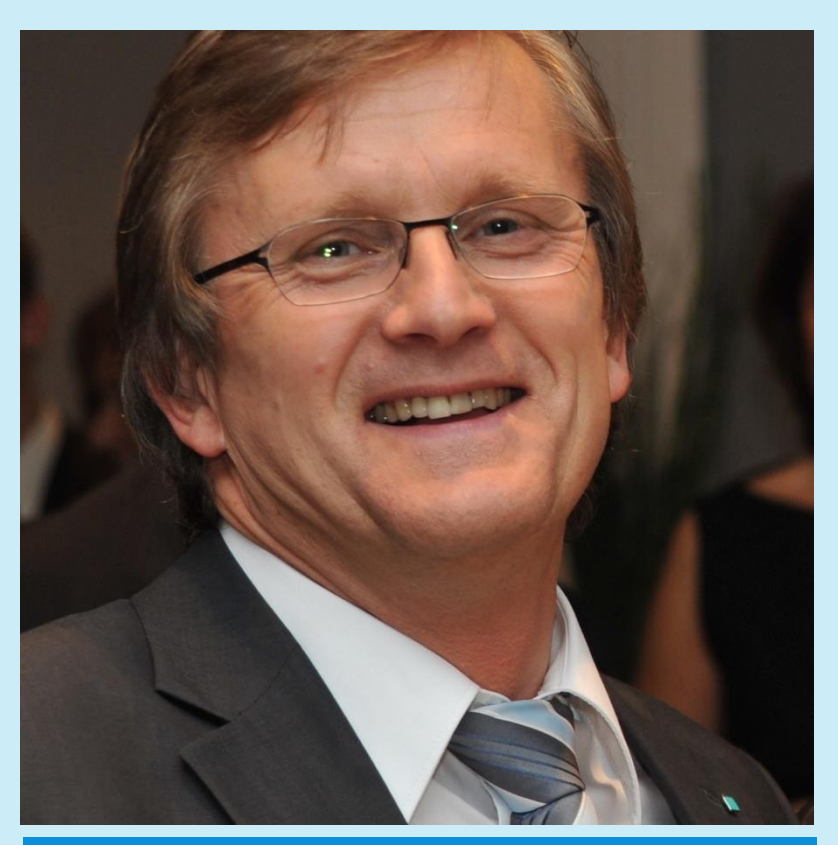

- Chef: Zuhören!! Greifen Sie zum Äußersten: **REDEN** Sie mit den Menschen! Andreas Wokittel (Vors. VDI-Gesellschaft Bauen und Gebäudetechnik)

# VDI-Partnerschulungen: gesicherte Qualität

- vom VDI anerkannte Referenten (Berufsabschluss und -erfahrung)
- vom VDI geprüfte Schulungsunterlagen (Themen abgedeckt, wie in VDI 2047 Blatt 2 vorgegeben)
- Sonderdruck der Richtlinie für jede Teilnehmerin/jeden Teilnehmer
- Prüfung

**VDI** 

- Schulungskontrollen durch die Hauptgeschäftsstelle
- Teilnehmer erhält **VDI-Urkunde**.

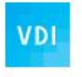

#### Schulungsunterlagen Verdunstungskühlanlagen

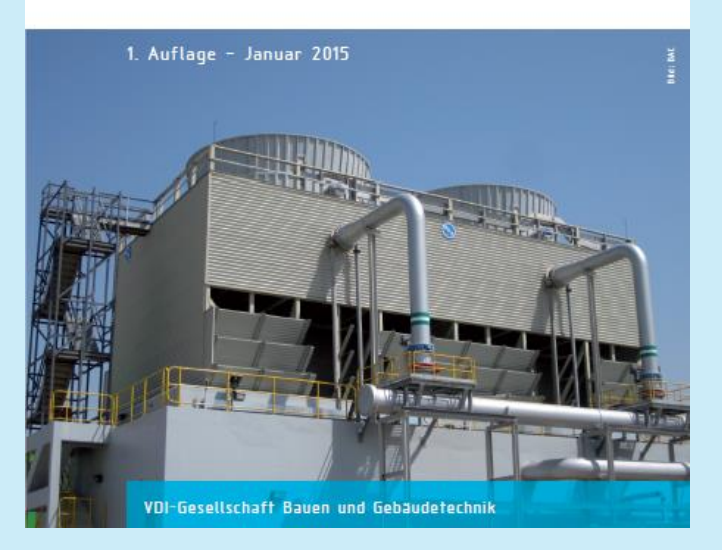

#### VDI nachrichten · 28. November 2014 · Nr. 48 TECHNIK & WIRTSCHAFT

# Legionellen sind technisch beherrschbar

KÜHLTECHNIK: 39 Menschen erkrankten zwischen August und Oktober in Jülich durch Legionellen an einer schweren Lungenentzündung. Zum Glück gab es keine Todesfälle. Ins Visier des Gesundheitsamts Düren kam dabei auch das Kraftwerk in Weisweiler; Betreiber RWE handelte, aber die eigentliche Quelle der Krankheitserreger bleibt ungeklärt. Währenddessen erarbeitet der VDI eine Richtlinie, um die Verbreitung von Legionellen aus Verdunstungskühlanlagen zu vermeiden.

#### VIII nachrichten, Düsseldorf, 28. 11. 14. swo

Das Bonner Institut für Hygiene und Öffentliche Gesundheit untersuchte mehr als 200 Umweltproben aus Jülich auf Legionellen. In vielen fand das Institut Legionellen. So wies es im Kühlwasser des Blocks F des RWE-Braunkohlekraftwerks Weisweiler bis zu 61 500 Kolonien/100 ml nach.

"Es gibt aber keinen Beleg, dass die Legionellen daher kommen", betont Norbert Schnitzler. Der Leiter des Gesundheitsamts in Düren ergänzt: "Und auch keinen Beleg, dass die Bakterien nicht von dort kommen." Das Bonner Institut fand Legionellen auch in Rückkühlwerken zweier Industriebetriebe und in dem des Forschungszentrums Jülich.

Ein Speziallabor- das Konsiliarlabor Legionellen der Uni Dresden - testete, ob die Legionellen, an denen vier Patienten erkrankten, mit denen der Umweltproben identisch sind. "Das Ergebnis war negativ", so Schnitzler. Die Suche nach der Ursache in Jülich geht also weiter.

Währenddessen handelte RWE: Die Rückkühlwerke sind außer Betrieb. Das geschah am 30. Oktober im laufenden Betrieb, so RWE-Pressesprecher Manfred Lang. Erst hat RWE dem Kühlkreislauf ein Benetzungsmittel zugegeben, um den vorhandenen Biofilm zu lösen. Daraufhin wurden Kühlturm und Kühlwasser mit dem Biozid Ferrocid 8580 der Firma ICL Watersolution desinfiziert und anschließend wurde noch einmal gespült, um letzte Reste des Biofilms zu entfernen. RWE misst die Legionellenkonzentration seit Anfang 2014 monatlich und wird diese Messungen auch weiter fortsetzen.

Jülich ist kein Einzelfall. Legionellen führten in Ulm um den Jahreswechsel 2009/2010 bei 64 Bürgern zu einer Lungenentzündung und im Sommer 2013 in Warstein bei 165. In Ulm starben fünf, in Warstein zwei Menschen. In Warstein verbreitete das Rückkühlwerk eines Rohrher-

stellers die Bakterien über Aerosole aus. Er betrieb die Verdunstungskühlanlage mit Wasser aus dem Flüsschen Wester, in der später jene Legionellen nachgewiesen wurden, welche die Krankheiten auslösten, In Ulm fanden sich Legionellen in einem Verdunstungskühlturm der Telekom. Da dessen Ventilator nicht lief, konnte er aber letztlich nicht für die Infektionen verantwortlich sein.

"Die Suche nach der Ursache wurde dadurch erschwert, dass die Gesundheitsämter nicht wissen, wer überall Verdunstungskühlanlagen betreibt", so Rainer Kryschi. Zudem machten viele Unternehmen bei der Bekämpfung der Legionellen Fehler, so der Inhaber der Firma Kryschi Wasserhygiene in Kaarst.

Beides kann sich bald ändern: So begann der VDI nach der Ulmer Erkrankungswelle, Blatt 2 der Richtlinie VDI 2047 mit Hygieneanforderungen an Planung, Errichtung, Betrieb und Instandhaltung zu Rückkühlwerken zu erstellen. Der VDI wird dieses Regelwerk im Januar 2015 veröffentlichen. Betreiber von Verdunstungskühlanlagen müssen diese Regeln von da an einhalten. Diese Regeln werden aber nicht für große Naturzugkühltürme ab 200 MW thermischer Leistung wie die des Kraftwerks in Weisweiler gelten. Dem Arbeitskreis zur VDI-Richtlinie fehlte hierzu die Datengrundlage

"Kleine und große Verdunstungskühlanlagen sind offene Systeme", erklärt Gabriel Reymann, Leiter der Forschung und Entwicklung des Kühlanlagenbauers GEA Energietechnik in Herne. Daher sei es unvermeidbar, dass Bakterien und Nährstoffe von außen in solche Anlagen gelangen. Da ein Teil des Kühlwassers verdampft, muss immer Wasser nachgespeist werden - bei Kühltürmen in Großkraftwerken seien das oft 1000 m<sup>3</sup> stündlich.

Wird Kühlwasser nicht richtig behandelt und eine Verdunstungskühlanlage nicht regelmäßig gereinigt, wachsen schnell Algen, Moose und Bakterien wie Legionellen auf den Oberflächen der Bauteile. Das nennt man Biofilm, so Reymann. In der Folge "können legionellenhaltige Aerosole durch vorbeiströmende Luft mitgerissen werden und sich im Umkreis der Anlage verbreiten". Um solche Hygienemängel zu vermeiden, schreibt die kommende VDI-Richtlinie vor, Kühlwasser alle drei Monate auf Legionellen zu testen. "Stellt ein Labor fest, dass sich aus einer 100-ml-Probe weniger als 100 Legionellen-Kolonien bilden, ist alles in Ordnung", so Kryschi, der den Ausschuss zur Richtlinie VDI 2047 leitet.

#### VDI-Richtlinie zur Hygiene bei Rückkühlwerken kommt bald

Werden mehr Kolonien nachgewiesen, sollte das Unternehmen die Ursache suchen und bei Bedarf die Kühlanlage reinigen. Übersteigt die Kolonienzahl den Wert 1000/100 ml, muss die Ursache sofort ermittelt und beseitigt werden. Bei Werten über 10 000/100 ml ist Gefahr im Verzug und umfangreiche Instandhaltungsmaßnahmen sind sofort einzuleiten.

Dabei kann man es Legionellen durch bauliche und betriebliche Maßnahmen erschweren, sich anzusiedeln, erläutert GEA-Experte Reymann. Hohlräume und Totzonen mit stagnierendem Kühlwasser seien zu vermeiden.

Jede Anlage sollte auch gut begehbar sein. Zudem gebe es Kühleinbauten, die durch Zusatzstoffe die Bildung eines Biofilms und damit die Vermehrung von Legionellen auf der Oberfläche verhinderten.

Die VDI-Richtlinie enthält auch Vorgaben zur Desinfektion des Kühlwassers. Dafür stehen mehrere oxidative und nichtoxidative Biozide zur Verfügung.

Künftig muss, bevor ein Biozid eingesetzt werden darf, nachgewiesen sein, dass es wirksam ist. Nichtoxidative Biozide müssen bis zu viermal im Jahr gegen andere Wirkstoffe ausgetauscht werden, um Resistenzbildung zu vermeiden.

Kryschi kennt Fälle, in denen Bakterien wie Legionellen nach zehn bis zwölf Wochen gegen nichtoxidative Biozide resistent wurden. Kleinere Verdunstungskühlanlagen können auch durch dauerhafte Bestrahlung mit ultraviolettem Licht geschützt werden.

"Werden alle Maßnahmen der Richtlinie eingehalten, geht von Verdunstungskühl-

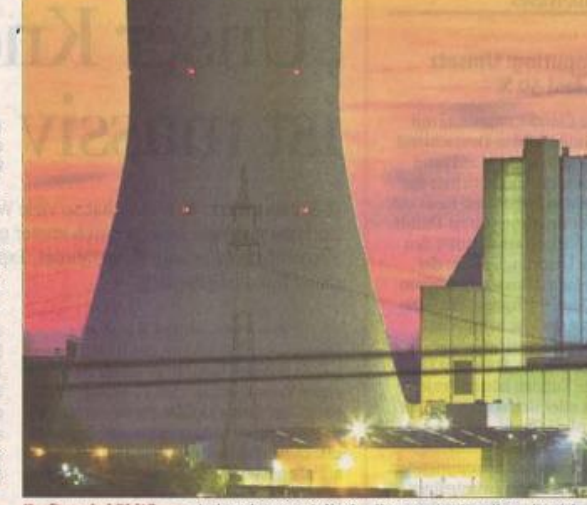

Kraftwerkskühltürme sind auch potenzielle Quellen von Legionellen, die sich le verbreiten können. Technisch gilt diese Gefahr als beherrschbar, rau Thennetwor

anlagen keine gesundheitliche Gefährdung aus", ist sich Kryschi sicher. Er rechnet damit, dass die Bundesregierung bis Ende 2015 eine entsprechende Verordnung zu Verdunstungskühlanlangen im Rahmen des Bundesimmissionsschutzgesetzes erlassen wird.

Damit würden viele Rege VDI-Richtlinie rechtlich verb zuhalten sein. Die Verordnung eine Meldepflicht für Verdun anlagen einführen, so Kry könnten Gesundheitsämter ge Bakterienquellen suchen. R.

#### Legionellen

- Legionellen fühlen im warmen Wasser bei 28 °C bis 45 °C am wohlsten. Bekannt sind insgesamt rund 50 Arten.
- Vor allem die Art Legionella pneumophilia löst schwere Lungenentzündungen - Leginonellose (Legionärskrankheit) - aus. Legionellen verursachen auch das grippeähnliche Pontiac-Fieber.
- Legionellen-Lungenentzündungen sind seit 2001 meldepflichtig, Das Robert Koch-Institut registrierte in

den letzten Jahren 644 (2011), 656 (2012) und 923 (2013) Fälle. ▶ Vermutlich erkrankten viel mehr Menschen an der Legionellen-Lungenentzündung als gemeldet, so Benedikt Schaefer, beim Umweltbundesamt zuständig für die Bewertung mikrobiologischer Risiken aus Wassersystemen.

Eine Schätzung geht von jährlich 30 000 Menschen aus, von denen etwa 3000 Patienten an dieser Lungenentzündung sterben. rha

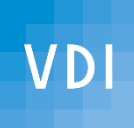

# PS…

- Eckpunktepapier zu immissionsschutzrechtlicher Verordnung
- Verordnung erwartet in 2015 mit
	- **-** Meldepflicht für Anlagen (Anlagenkataster)
	- Vorgaben zum hygienegerechten Betrieb (orientiert an VDI 2047 Blatt 2)

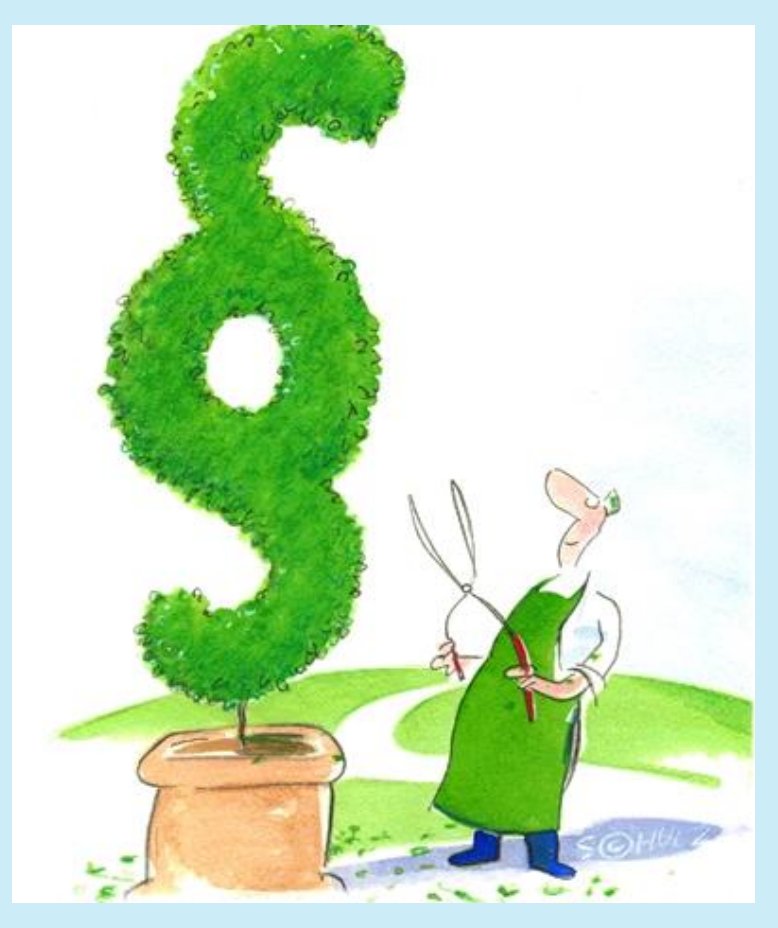

Bildquelle: illustration-konzept.de, Michael Schulz

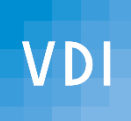

# Ach ja…

Informationen und FAQ zur Richtlinie:

[www.vdi.de/2047](http://www.vdi.de/2047)

(allgemein: [www.vdi.de/xxxx](http://www.vdi.de/xxxx))

Schulungstermine usw.: [www.vdi.de/schulung-vdi2047](http://www.vdi.de/schulung-vdi2047)

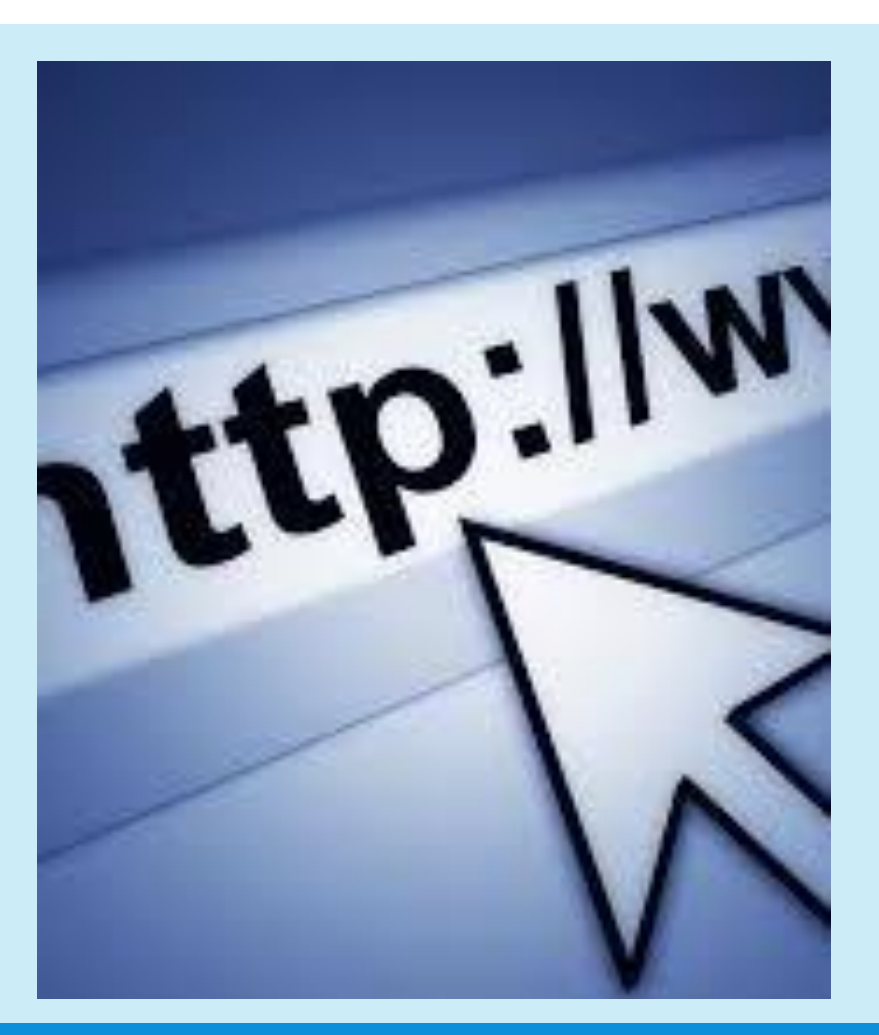

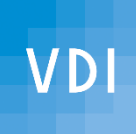

# Danke für Ihre Aufmerksamkeit!

Dipl.-Phys. Thomas Wollstein VDI technisch-wissenschaftlicher Mitarbeiter der VDI-Gesellschaft Bauen und Gebäudetechnik

Ansprechpartner für:

- Facility-Managemernt
- Aufzugstechnik
- Reinraumtechnik
- Sanitärtechnik